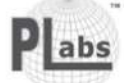

#### PETERLARS HOLDINGS RERHAD Registration No. 201001025806 (909720-W)

(Incorporated in Malaysia)

#### NOTICE OF ANNUAL GENERAL MEETING

NOTICE IS HEREBY GIVEN THAT the 11th Annual General Meeting of PETERLABS HOLDINGS BERHAD will be held and conducted on a fully virtual basis through live streaming and online remote voting via the Remote Participation and Voting ("RPV") facilities provided by ShareWorks Sdn. Bhd. via its website at www.swsb.com.my on<br>Wednesday, 29 September 2021 at 10.00 a.m. for the follow

#### **AGENDA**

**ORDINARY BUSINESS** 

To receive the Audited Financial Statements for the financial year ended 31 December 2020 together with the Reports of the Directors and (See Explanatory Note 10) Auditors thereon  $\overline{c}$ To approve the payment of Directors' fees of RM127,000 for the financial year ended 31 December 2020. (Ordinary Resolution 1)  $\overline{3}$ To re-elect the following Directors who retire pursuant to Clause 134 of the Company's Constitution: (i) Prof. Dr. Paul Cheng Chai Liou (Ordinary Resolution 2) (ii) Ms. Yap Siaw Peng (Ordinary Resolution 3)  $\Delta$ To re-elect the following Directors who retire pursuant to Clause 119 of the Company's Constitution: (i) Dato' Ng Boon Siong (Ordinary Resolution 4) (ii) Datuk Loh Saw Foong (Ordinary Resolution 5) 5 To re-appoint Messrs Grant Thornton Malaysia as Auditors of the Company for the financial year ending 31 December 2021 at such (Ordinary Resolution 6) remuneration to be determined by the Directors. SPECIAL RUSINESS To consider and if thought fit, to pass the following resolutions, with or without modifications: **Retention of Independent Directors**  $\mathbf{6}$ To approve and retain the following Directors, whom have served as Independent Non-Executive Directors for a cumulative term of more than 9 years, to continue to act as Independent Directors of the Company: (i) Dato' Hon Choon Kim (Ordinary Resolution 7) (ii) Prof. Dr. Paul Cheng Chai Liou (Ordinary Resolution 8) (Ordinary Resolution 9) (iii) Dr. Vijaya Raghavan a/l M P Nair (See Explanatory Note 11) (Ordinary Resolution 10) 7. Authority to Directors Pursuant to Sections 75 and 76 of the Companies Act 2016 ("CA 2016") (See Explanatory Note 12) "THAT pursuant to Sections 75 and 76 of the CA 2016 and subject to the approvals of the relevant governmental and/or regulatory authorities, the Directors be and are hereby empowered to issue and allot shares of the Company from time to time and upon such terms and conditions and for such purposes as the Directors may deem fit provided always that to this resolution does not exceed twenty percent (20%) of the total number of issued shares of the Company for the time being to be utilised until 31 December 2021 as empowered by Bursa Malaysia Securities Berhad ("Bursa Securities") pursuant to Bursa Malaysia<br>Berhad's letter dated 16 April 2020 to grant additional temporary relief measures to listed i percent (10%) of the total number of issued shares of the Company for the time of issuance and such authority under this resolution shall continue in force until the conclusion of the 12th AGM or when it is required by law to be held, whichever is earlier. AND THAT the Directors be and are empowered to obtain the approval for the listing of and quotation for the additional shares so issued on Bursa Securities  $\mathbf{g}$ To transact any other business of which due notice shall have been given in accordance with the Company's Constitution or CA 2016. By Order of the Board PETERLABS HOLDINGS BERHAD

#### **WONG YUET CHYN** (MAICSA 7047163) (SSM PC 202008002451)

Company Secretary

Kuala Lumpu

30 August 2021

- .<br>A member of the Company may appoint not more than two (2) proxies to attend the meeting, provided that the member specifies the proportion of the members shareholdings to be represented by each proxy, failing<br>A member of  $\overline{2}$
- 
- $\overline{4}$
- which, the appointments shall be invalid-<br>A proxy may but need not be a member and there shall be no restriction as to the place of success of a count of the proxy.<br>A proxy may but need not be a member and there shall be n  $\overline{5}$
- $\overline{6}$
- by its attor<br>In respect  $\overline{7}$

Pursuant to Rule 8.31A(1) of the ACE Market Listing Requirements ("AMLR") of Bursa Securities, all resolutions set out in this Notice will be put to vote by way of poll.<br>The members are encouraged to refer the Administrati

natory Note on Ordinary Business Expl

#### Aud

nuvy nove on orounary pussiess<br>undited Financial Statements for financial year ended 31 December 2020<br>The audited financial statements are laid in accordance with Section 340(1)(a) of the CA 2016 for discussion only under

Explanatory Motes on Special Business<br>The Proposed Ordinary Resolutions a wave in expectative Directors<br>The Proposed Ordinary Resolutions 7, 8, and 9 in Agenda 6, if passed, will allow Dato' Hon Choon Kim, Prof. Dr. Paul C

Authority to Issue Shares Pursuant to Sections 75 and 76 of the CA 2016<br>The Proposed Ordinary Resolution 10, is for the purpose of renewing the general mandate for issuance of shares by the Company under Sections 75 and 76

As part of the initiative from Bursa Securities to aid and facilitate listed issuers in sustaining their business or easing their compilance with Bursa Securities' rules, amid the unprecedented uncertainty surrounding<br>the The General Mandate will provide flexibility to the Company to raise additional funds expeditiously and efficiently during this challenging time, to meet its funding requirements including but not lim<br>future investment pro d to funding

#### The Board, having considered the current and prospective financial position, needs and capacity of the Group, is of the opinion that the General Mandate is in the best interests of the Company and its shareholders. A private placement of 21,473,990 new ordinary shares in the Company have been fully issued and the Company has raised a total of RM4,423,641.94 from the private placement on 26 August 2020.

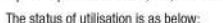

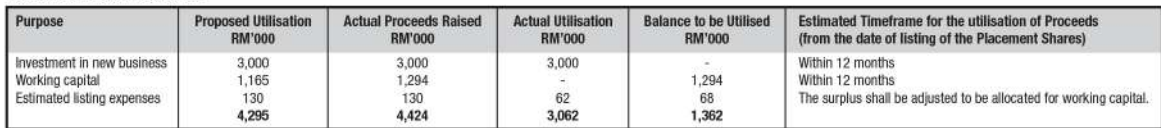

# **PETERLABS HOLDINGS BERHAD**

**Registration No. 201001025806 (909720-W)**

(Incorporated in Malaysia)

## **ADMINISTRATIVE GUIDE FOR SHAREHOLDERS ATTENDING THE 11TH ANNUAL GENERAL MEETING ("AGM") OF PETERLABS HOLDINGS BERHAD**

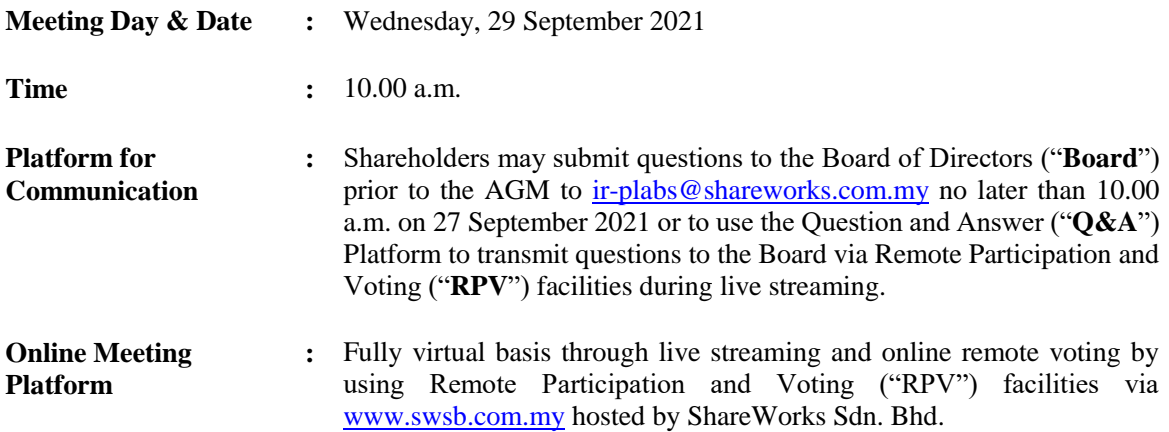

### **Virtual Meeting**

In view of the coronavirus disease 2019 (**"COVID-19"**) pandemic and as part of safety measures against COVID-19, the 11th Annual General Meeting (**"AGM"**) will be held on a fully virtual basis through live streaming and online remote voting by using RPV facilities.

Please note that it is your responsibility to ensure the stability of your internet connectivity throughout the Meeting as the quality of the live webcast and online remote voting are dependent on your internet bandwidth and stability of your internet connection.

All Shareholders of the Company, whether Individual Shareholders, Corporate Shareholders, Proxy Holders, Authorised Nominees or Exempt Authorised Nominees who wish to participate the AGM will have to register to attend remotely by using the RPV facilities, the details of which is set out below:

#### **RPV Facility**

1. The AGM will be conducted on a fully virtual basis through live streaming and online remote voting. Should you wish to attend the AGM, you are required to register yourself using the RPV facility in accordance with the instructions as set out under paragraph 3 below.

With the RPV facility, you may exercise your rights as a Shareholder to participate including to pose questions (in the form of real-time submission of typed texts) to the Board of the Company and vote remotely at the AGM.

2. **Individual Members** are strongly encouraged to take advantage of the RPV facility to participate and vote remotely at the AGM. Please refer to the details as set out under RPV facility for information. If an Individual Shareholder is unable to participate in the online AGM, he/she is encouraged to appoint the Chairperson of the meeting as his/her proxy and indicate the voting instructions in the Form of Proxy in accordance with the notes and instructions printed therein.

**Corporate Shareholders** (through Corporate Representatives or appointed proxies) are also strongly advised to participate and vote remotely at the AGM using the RPV facilities. Corporate Members who wish to participate and vote remotely at the AGM must contact the poll administrator, ShareWorks Sdn. Bhd. ("**ShareWorks**") with the details set out below for assistance and will be required to provide the following documents to the Company no later than **27 September 2021** at **10.00 a.m.:**

- a. Certificate of appointment of its Corporate Representative or Form of Proxy under the seal of the corporation;
- b. Copy of the Corporate Representative's or proxy's identity card (MyKad) (front and back) / Passport; and
- c. Corporate Representative's or proxy's email address and mobile phone number.

Upon receipt of such documents, ShareWorks will respond to the Corporate Shareholders' remote participation request.

If a Corporate Member (through Corporate Representative(s) or appointed proxy(ies)) is unable to attend the AGM, the Corporate Member is encouraged to appoint the Chairperson of the meeting as its proxy and indicate the voting instructions in the Form of Proxy in accordance with the notes and instructions printed therein.

In respect of **Nominee Company Members**, the beneficiaries of the shares under a Nominee Company's CDS account are also strongly advised to participate and vote remotely at the AGM using RPV facility. Nominee Company Members who wish to participate and vote remotely at the AGM can request its Nominee Company to appoint him/her as a proxy to participate and vote remotely at the AGM. Nominee Company must contact the poll administrator, ShareWorks with the details set out below for assistance and will be required to provide the following documents to the Company no later than **27 September 2021** at **10.00 a.m.**

- a. Form of Proxy under the seal of the Nominee Company;
- b. Copy of the proxy's identity card (MyKad) (front and back) / Passport; and
- c. Proxy's email address and mobile phone number.

Upon receipt of such documents, ShareWorks will respond to the Nominee Company Members' remote participation request.

If a Nominee Company Member is unable to participate the AGM, he/she is encouraged to request its Nominee Company to appoint the Chairperson of the meeting as its proxy and indicate the voting instructions in the Form of Proxy in accordance with the notes and instructions printed therein.

3. The procedures for the RPV facilities in respect of the live streaming and remote voting at the AGM is as follows:

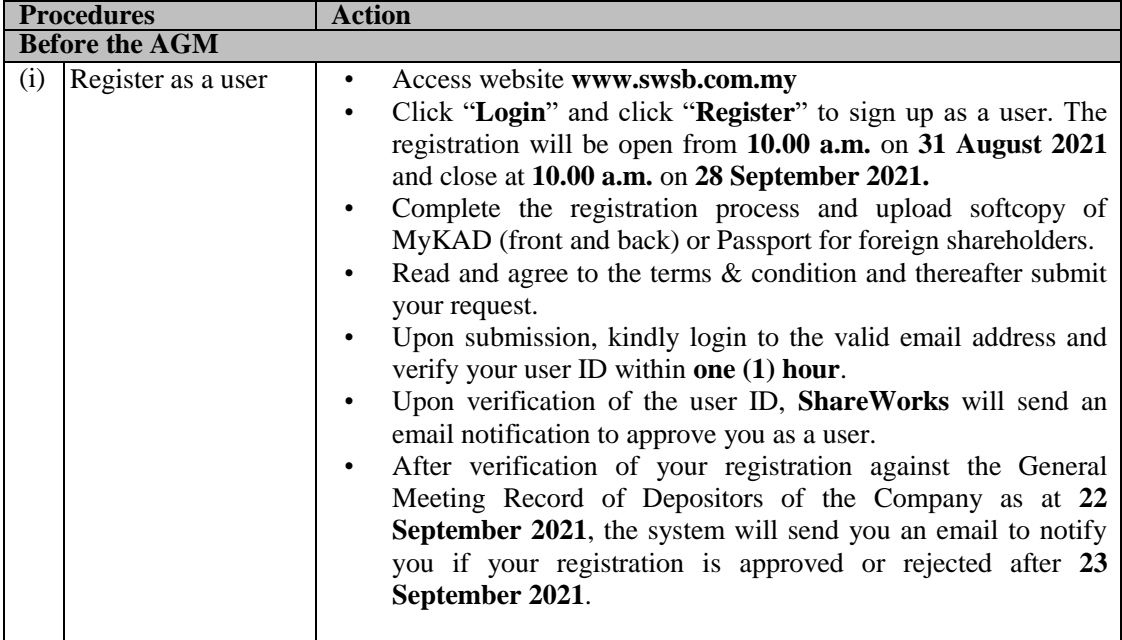

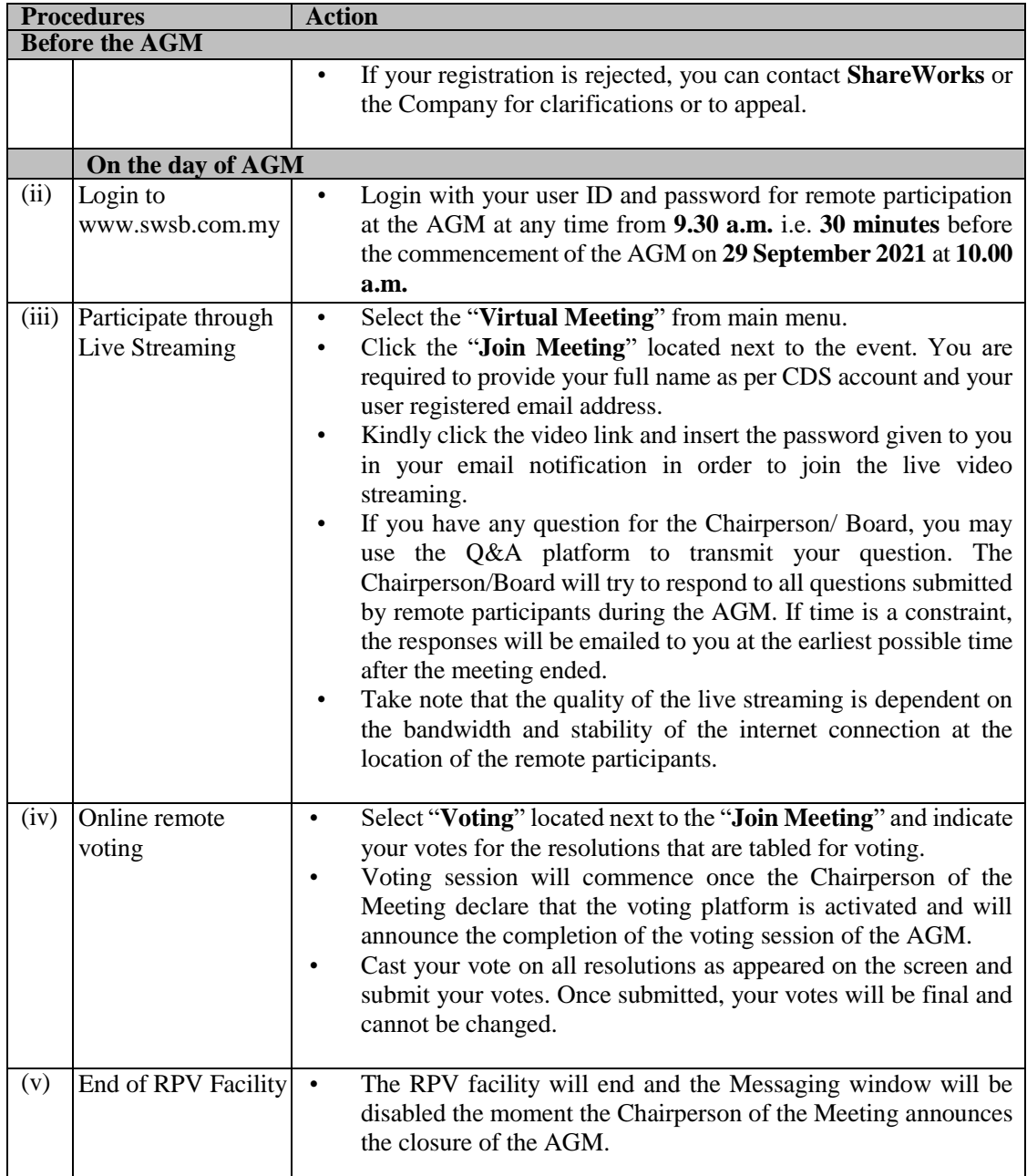

# **Proxy**

If a member is unable to participate the AGM, he/she may appoint a proxy or the Chairperson of the meeting as his/ her proxy and indicate the voting instructions in the Form of Proxy in accordance with the notes and instructions printed therein.

Please note that if an individual member has submitted his/her Form of Proxy prior to the AGM and subsequently decides to personally participate in the AGM via RPV facilities, the Individual Member shall proceed to contact ShareWorks or the Company with the details set out below to revoke the appointment of his/her proxy no later than **27 September 2021** at **10.00 a.m.**

## **Poll Voting**

The voting at the AGM will be conducted by poll in accordance with Paragraph 8.31A of the ACE Market Listing Requirements of Bursa Malaysia Securities Berhad. The Company has appointed ShareWorks as Poll Administrator to conduct the poll by way of electronic means and SharePolls Sdn. Bhd. as Scrutineers to verify the poll results.

The Scrutineers will verify and announce the poll results followed by the Chairman's declaration whether the resolution is duly passed.

### **Pre-Meeting submission of question to the Board**

To administer the proceedings of the AGM in orderly manner, shareholders may before the AGM, submit questions to the Board to to ir-plabs@shareworks.com.my **no later than 27 September 2021** at **10.00 a.m.** The Board will endeavour to address the questions received at the AGM.

### **No Recording or Photography**

Strictly **NO recording** or **photography** of the proceedings of the AGM is allowed.

### **No Door Gifts or e-Vouchers**

There will be **NO DISTRIBUTION** of door gifts or e-vouchers.

## **Digital Copies of AGM Documents**

We further inform that the following items are now available at https://peterlabs.com.my/

- 1. Annual Report 2020
- 2. Notice of AGM
- 3. Proxy Form
- 4. Administrative Guide

## **Enquiry**

If you have any enquiry prior to the virtual meeting, please contact Mr. Chan Wai Kian and Mr. Fong Wee Liam during office hours from 9.00 a.m. to 5.00 p.m. on Mondays to Fridays (except public holidays):

### **ShareWorks Sdn. Bhd.**

No. 2-1, Jalan Sri Hartamas 8 Sri Hartamas 50480 Kuala Lumpur Wilayah Persekutuan (KL)

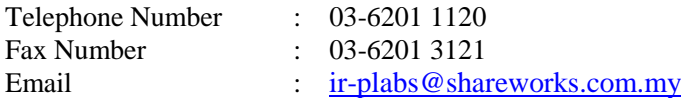